## **Installation Guide**

## **A-Package Contents**

- 1 x Graphics Card Support Bracket
- \* The bracket design may differ from various models.

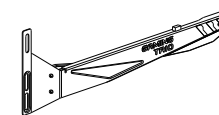

## **B-GRAPHICS CARD SUPPORT BRACKET Installation**

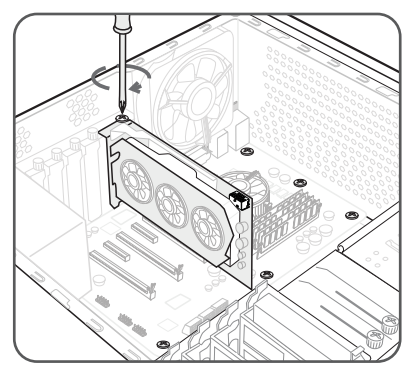

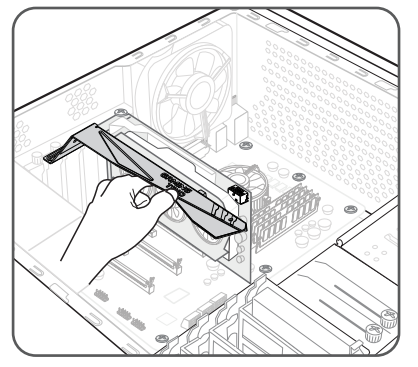

1. Install the graphics card. 2. Place the Graphics Card Support Bracket in the expansion bracket directly below the graphics card and make sure it contacts the graphics card slightly.

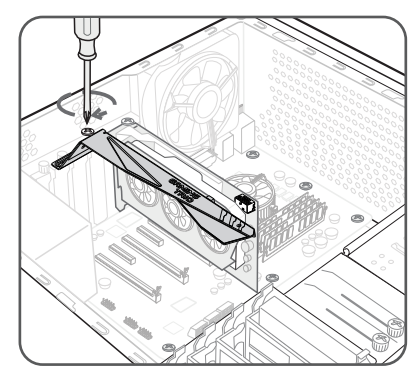

- 3. Use the screws to secure the Graphics Card Support Bracket in place.
	- \* Please use the screws supplied with the case.